## , tushu007.com <<自学捷径--WPS2000自学捷径>>

- 书名:<<自学捷径--WPS2000自学捷径>>
- 13 ISBN 9787301043295
- 10 ISBN 7301043295

出版时间:1998-01

PDF

更多资源请访问:http://www.tushu007.com

, tushu007.com

<<自学捷径--WPS2000自学捷径>>

WPS97 WPS2000

WPS2000 WPS2000

 $WPS2000$ 

本书是"电脑自学捷径"系列丛书中一本,书中所介绍的WPs2000是金山电脑公司新一代字处理软

 $\gamma$  MPS200

, tushu007.com

<<自学捷径--WPS2000自学捷径>>

```
1 Word97 WPS97/WPS2000
1.1 Word97
1.1.1WPS2000
1.1.2 WPS2000
1.1.3 WPS2000
1.1.4WPS2000
1.1.5WPS2000 Word97
1.2 WPS97
1.2.1WPS2000
1.2.2WPS2000 WPS97
1.3WPS2000
1.41.4.11.4.2
 第2章 文本编排系统――WPS2000基础
2.1WPS2000
2.1.1WPS2000
2.1.2WPS2000
21.32.1.4WPS2000
21.52.2WPS2000
221222
223
2.2.42.25WPS2000
226
2.3巩固知识
231
232
 3           WPS2000
313.1.1
31.2
32321
32.2
33
331
332
4<sub>1</sub>4.1
4.1.1
```
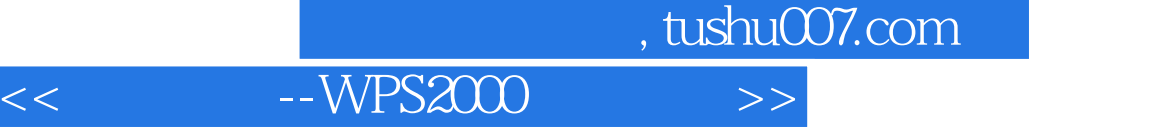

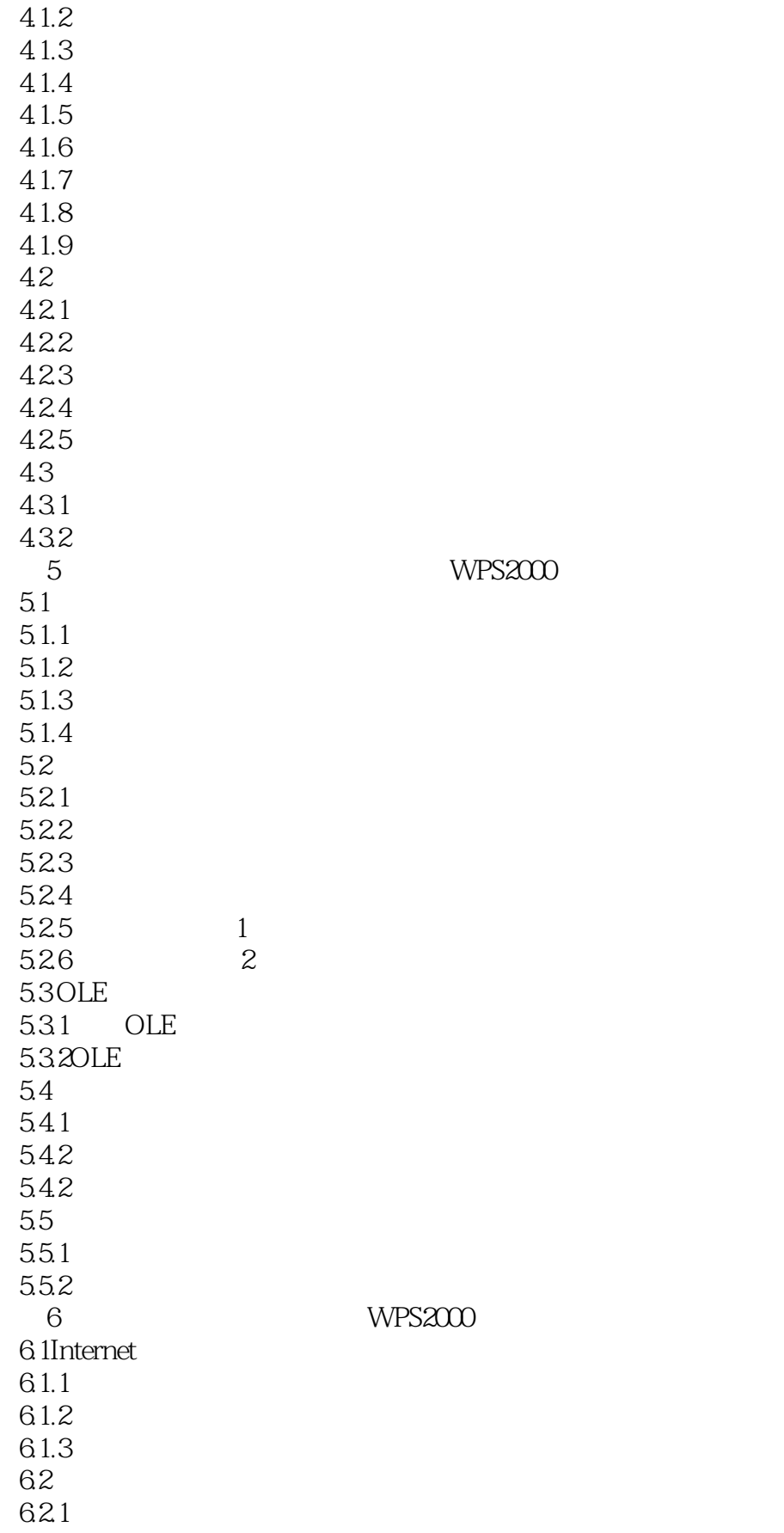

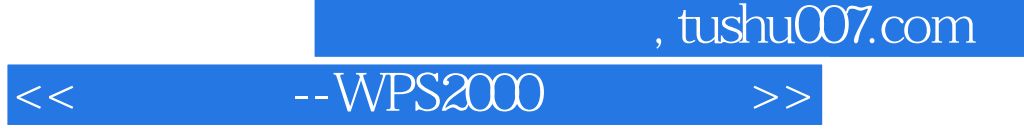

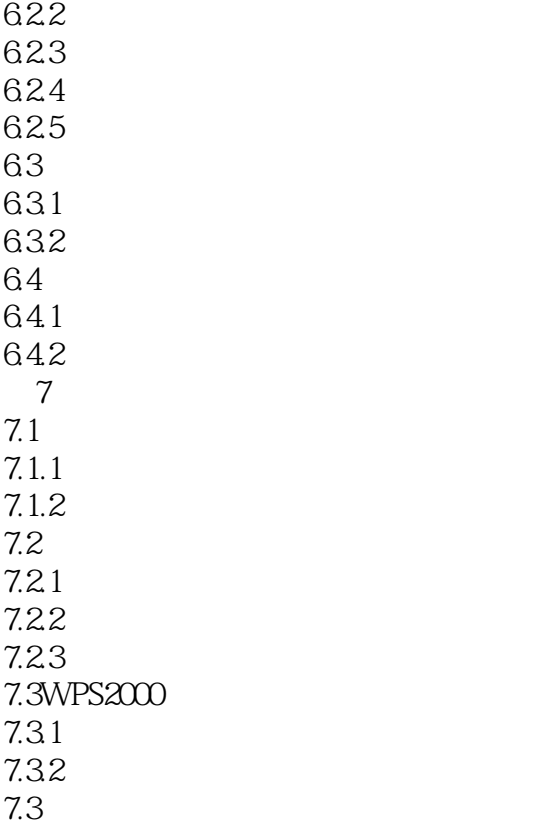

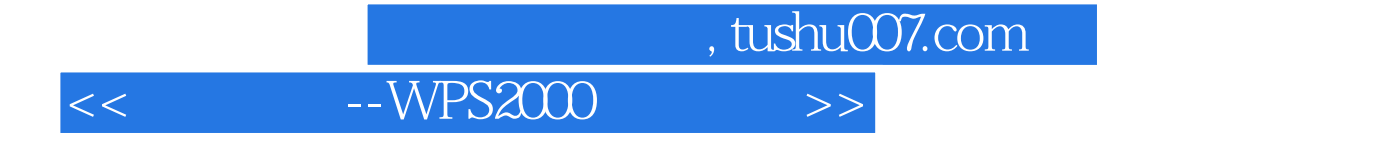

本站所提供下载的PDF图书仅提供预览和简介,请支持正版图书。

更多资源请访问:http://www.tushu007.com